## Räkneuppgifter där antal rätt räknas

Du ska fortsätta med uppgift 6 och lägga till några block så att användaren får 10 olika uppgifter att lösa och där en räknare räknar och anger antal rätt. Förutom variablerna, som du skapade i uppgift 6: **Tal 1** och **Tal 2,** ska du skapa två ytterligare variabler.

- Skapa variabeln: **Antal rätt** Den sätts först till noll och ökas med ett för varje rätt
- Skapa variabeln: **Uppgift nr** Den sätts också först till noll och ökas med ett för varje uppgift
- Placera in de nya blocken. Dra dem bara till rätt ställe mellan de block där de ska vara. De nya blocken är markerade med pilar. Observera att blocket repetera sträcker sig ända ner till före det sista blocket.
- Skriv på scenen: *Tryck på mellanslag för nästa uppgift* (se uppgift 2)

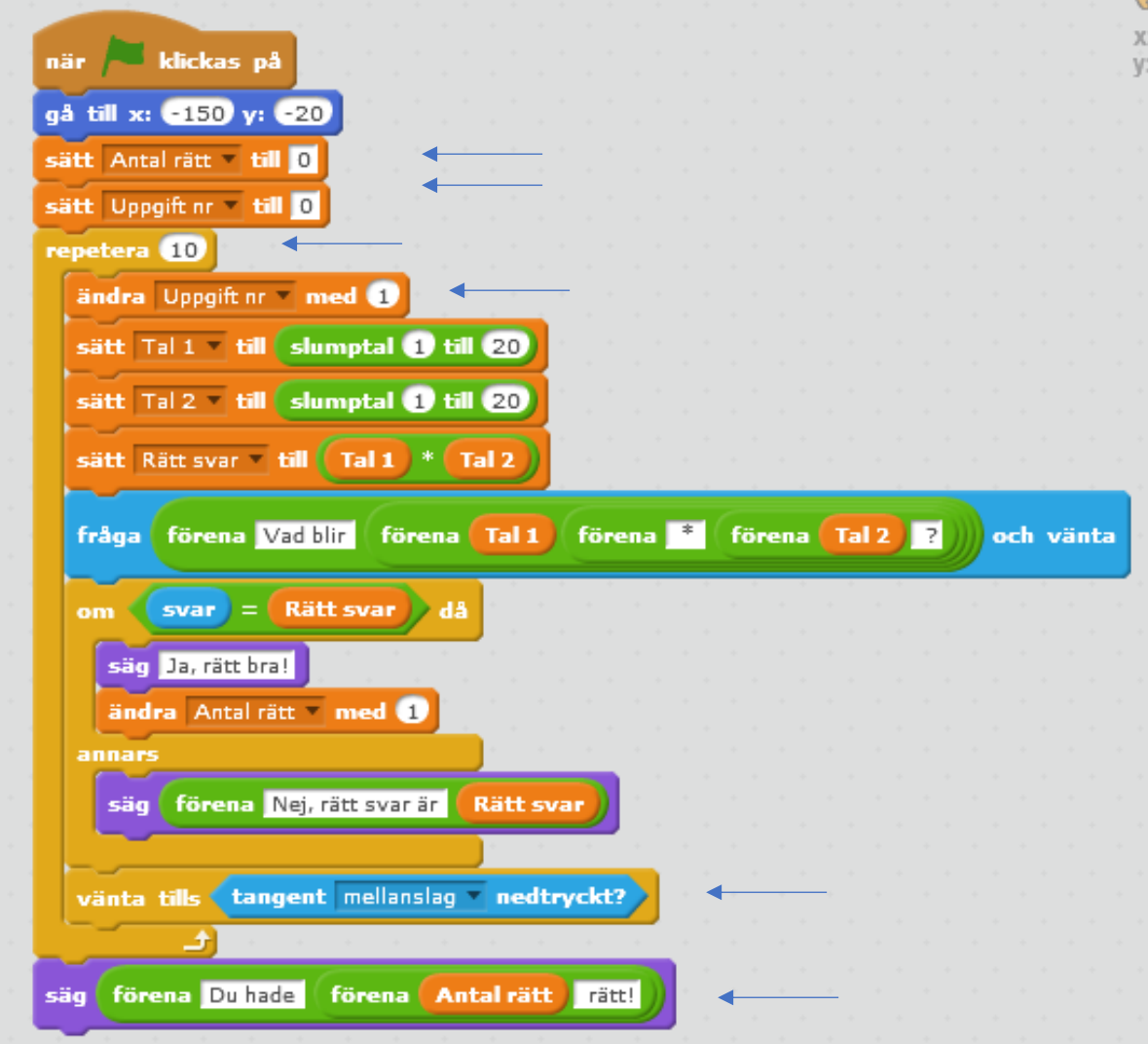